## SAP ABAP table RSFBPSRCTYPEDEF {Definition of source types in the Open ODS View}

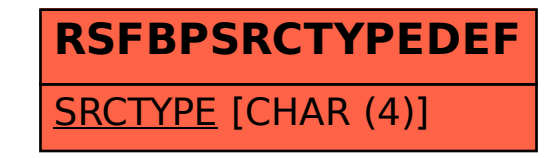